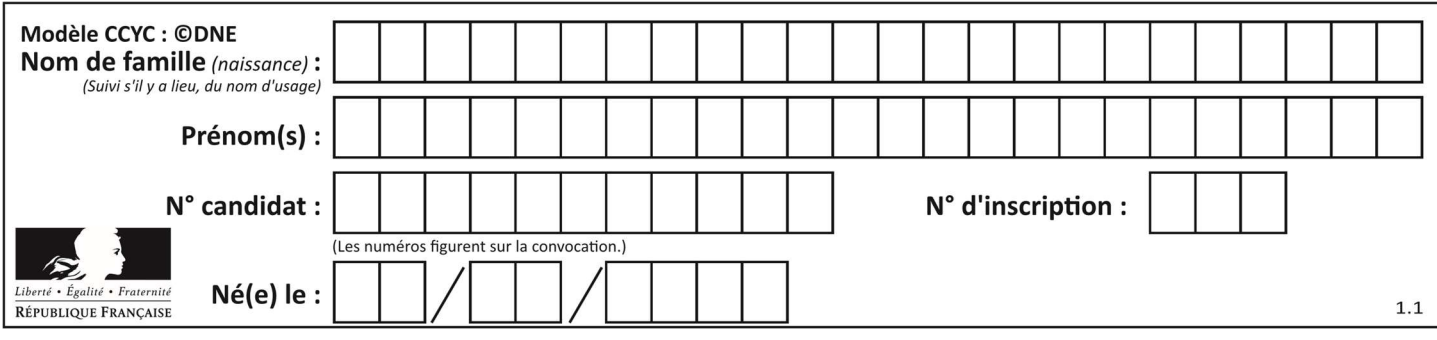

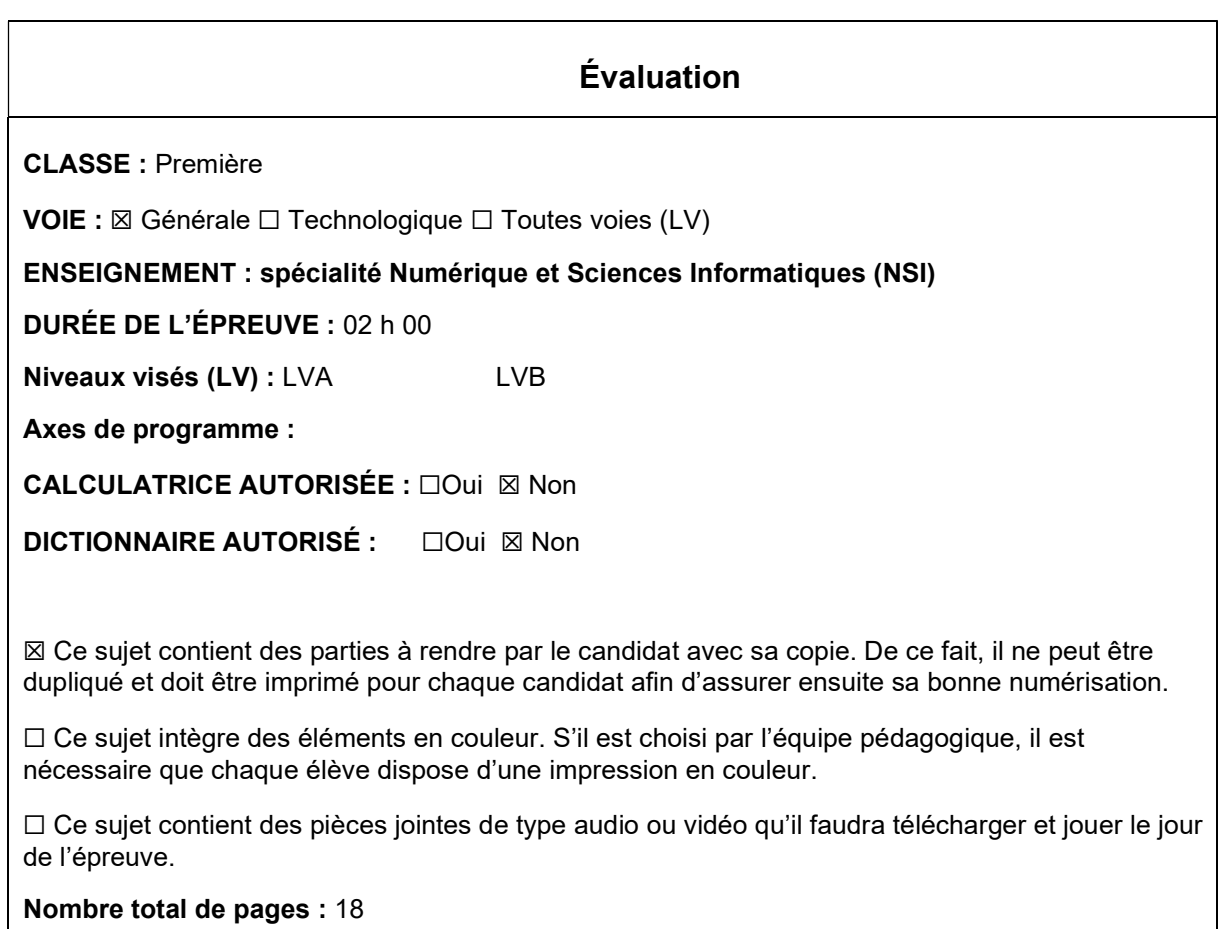

L'épreuve consiste en 42 questions, rangées en 7 thèmes.

Le candidat gagne 1 point pour la réponse correcte et obtient un résultat nul pour une réponse fausse, une absence de réponse ou une réponse multiple.

Le résultat obtenu est transformé en note sur 20 selon la formule : nombre de points obtenus x 20/42.

# Le candidat indique ses réponses aux questions en pages 3 et 4. Seules les pages 1 à 4 sont rendues par le candidat à la fin de l'épreuve, pour être numérisées.

Les questions figurent sur les pages suivantes.

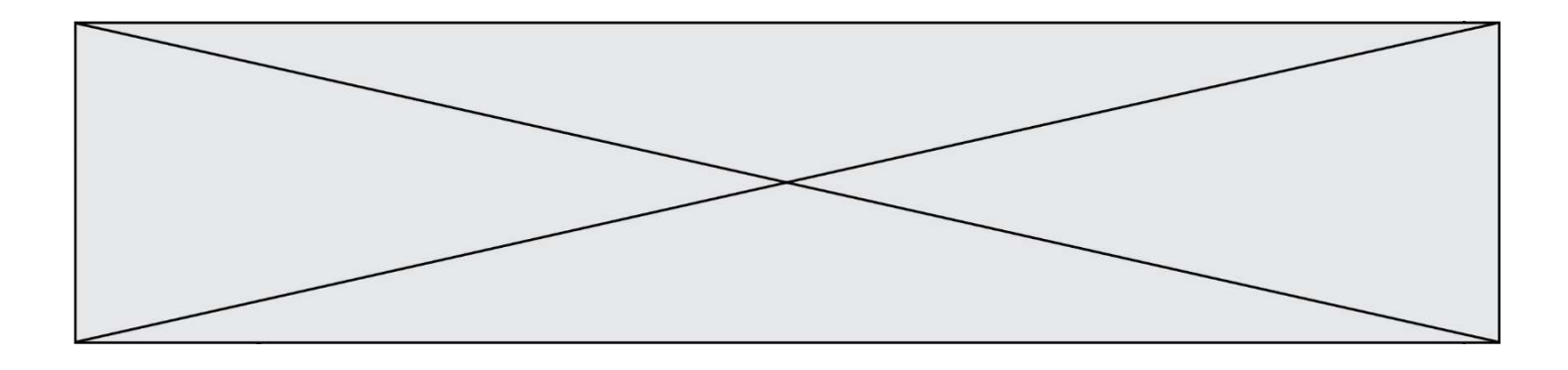

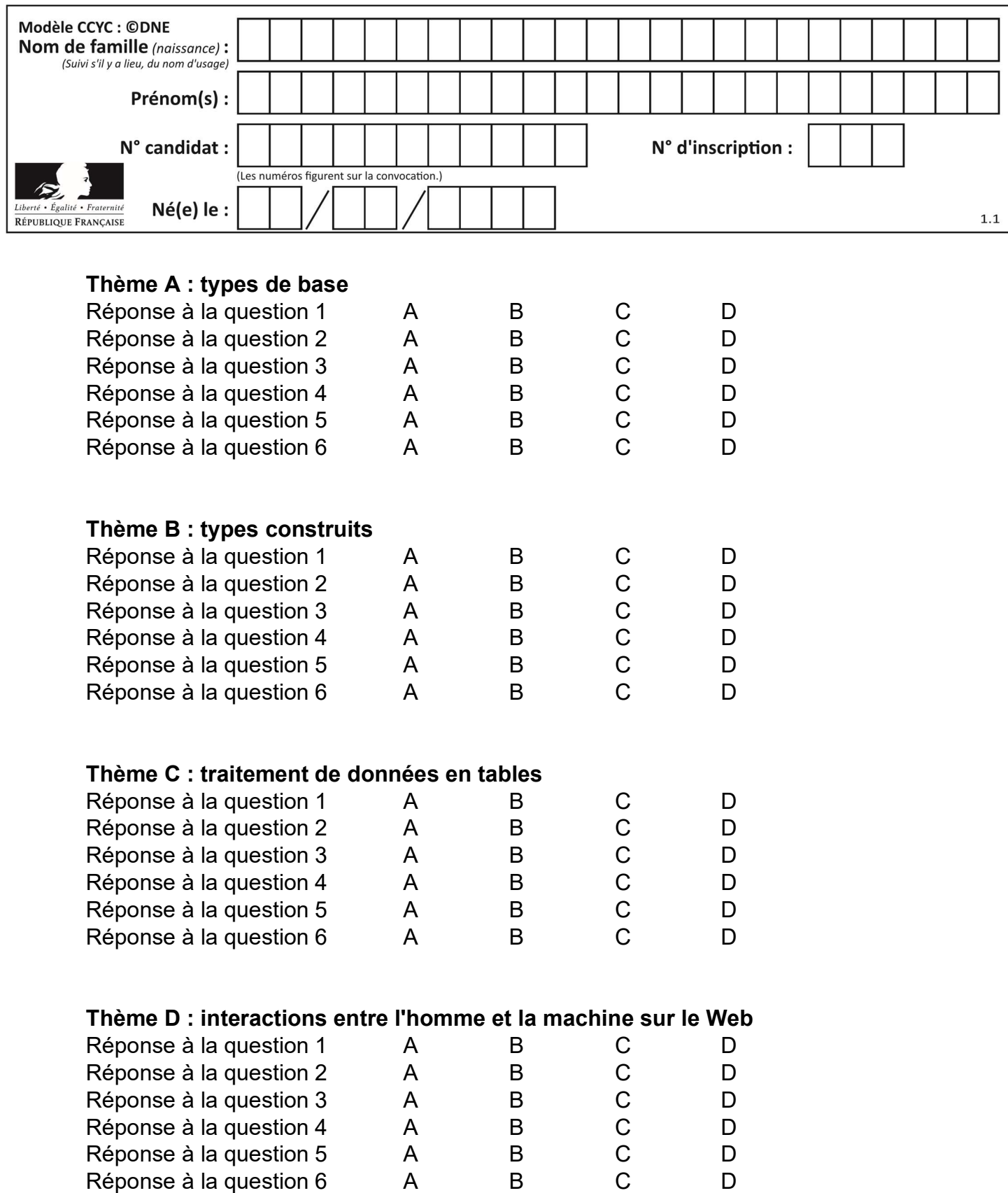

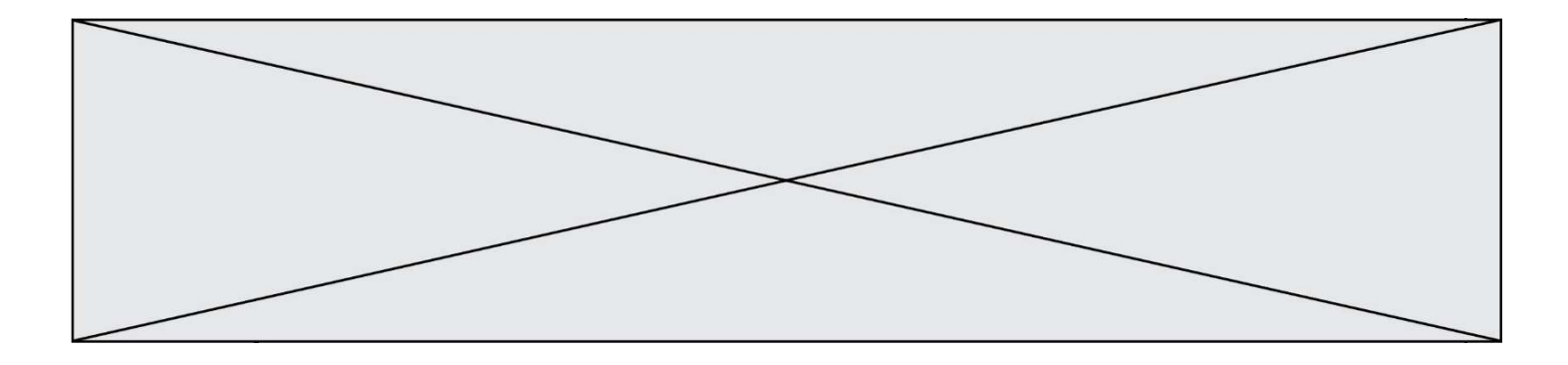

# Thème E : architectures matérielles et systèmes d'exploitation

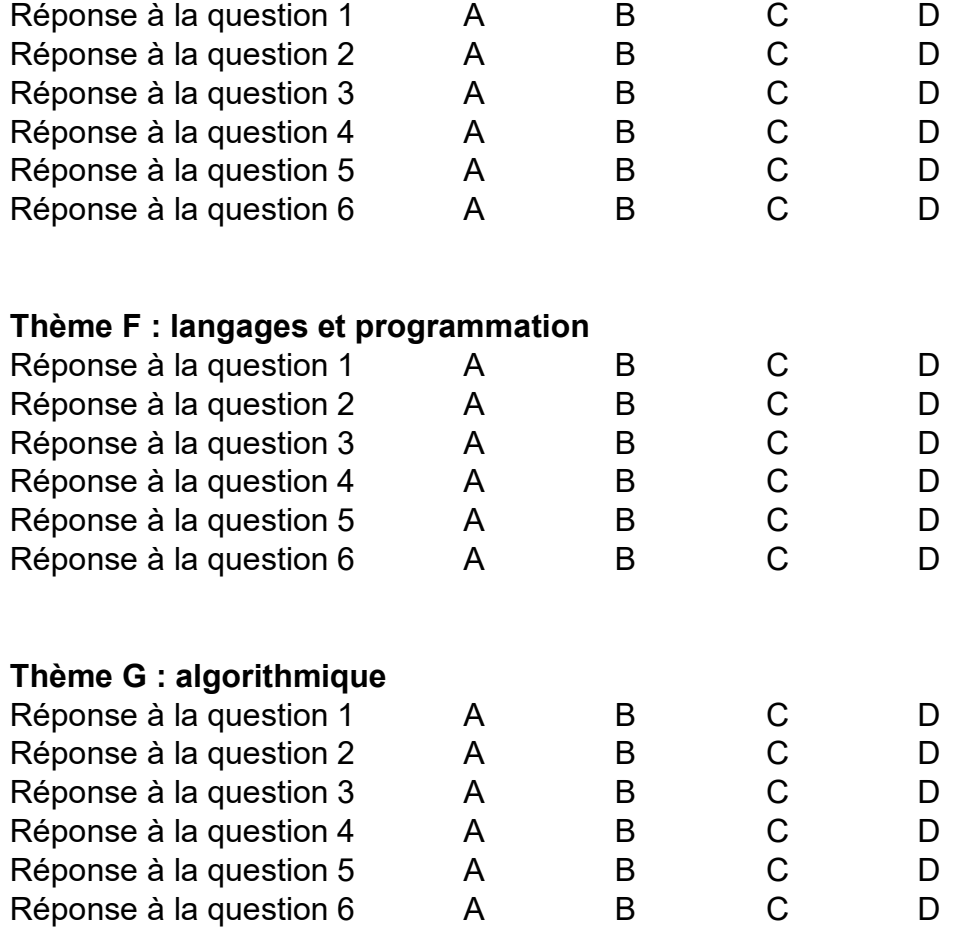

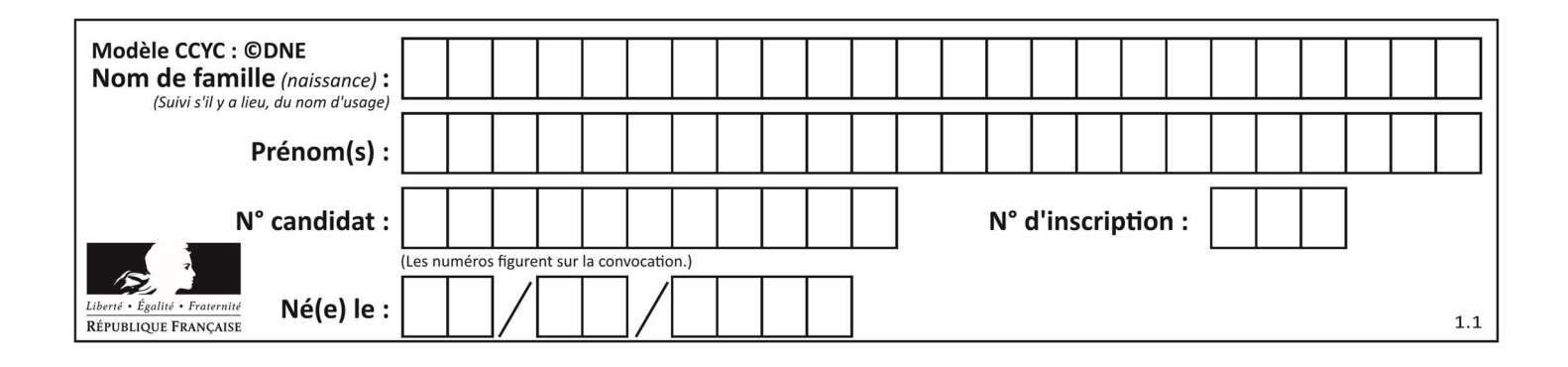

# Thème A : types de base

#### Question A 1

Parmi les quatre propositions, quelle est celle qui correspond au résultat de l'addition en écriture binaire 1101 1001 + 11 0110 ?

Réponses

A 1000 1111 B 10 0000 1111 C 1 0000 1111

D 1 1000 0111

#### Question A 2

Pour quelles valeurs booléennes des variables a, b et c l'expression (a or b) and (not c) a-t-elle pour valeur True ?

#### Réponses

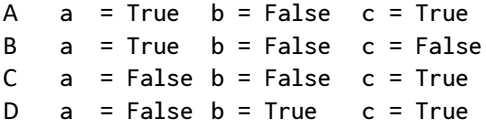

#### Question A 3

Qu'est-ce qui permet de traduire un nom d'hôte en adresse IP ?

#### Réponses

- A un serveur DNS
- B un serveur DHCP
- C un pare-feu
- D un hub

#### Question A 4

En binaire, quelle est l'écriture de l'entier négatif –58 codé en complément à deux sur un octet (huit bits) ?

#### Réponses

- A 0011 1010
- B 1011 1010
- C 1100 0110
- D 1100 0100

### Question A 5

On considère les nombres dont l'écriture en base 16 (en hexadécimal) sont de la forme suivante : un 1 suivi de 0 en nombre quelconque, comme 1, 10, 100, 1000 etc.

Tous ces nombres sont exactement :

- A les puissances de 2
- B les puissances de 8
- C les puissances de 10

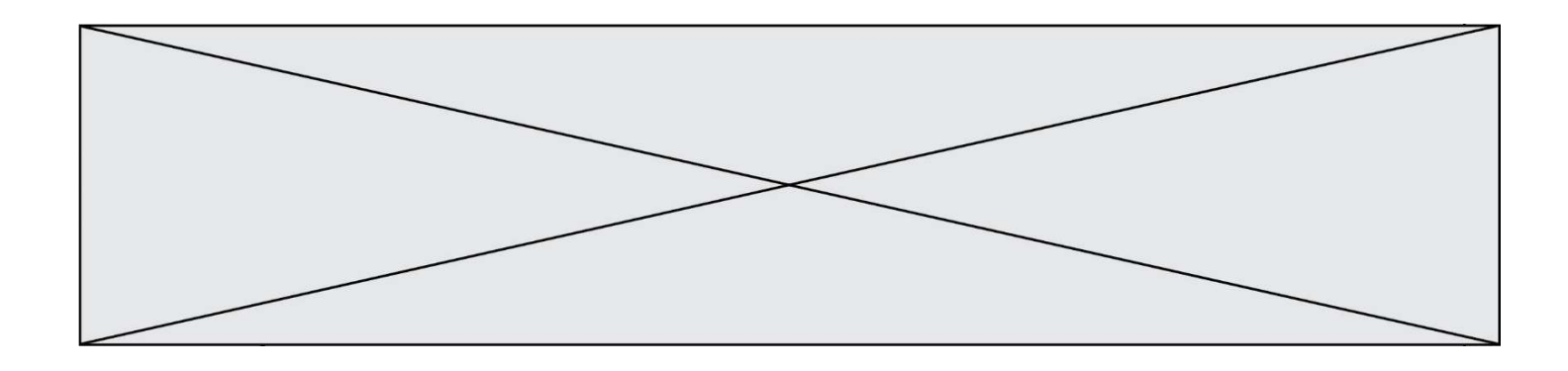

D les puissances de 16

### Question A 6

Sur une page web qui s'affiche sur notre navigateur on peut lire : « En conséquence, l'Assemblée Nationale reconnaît et déclare, en présence [...] »

Quelle peut être la cause des affichages étranges de cette page ?

- A l'encodage des caractères n'est pas celui attendu par le navigateur
- B le texte original est en japonais
- C la taille des caractères n'est pas celui attendu par le navigateur
- D la connexion à Internet présente des coupures

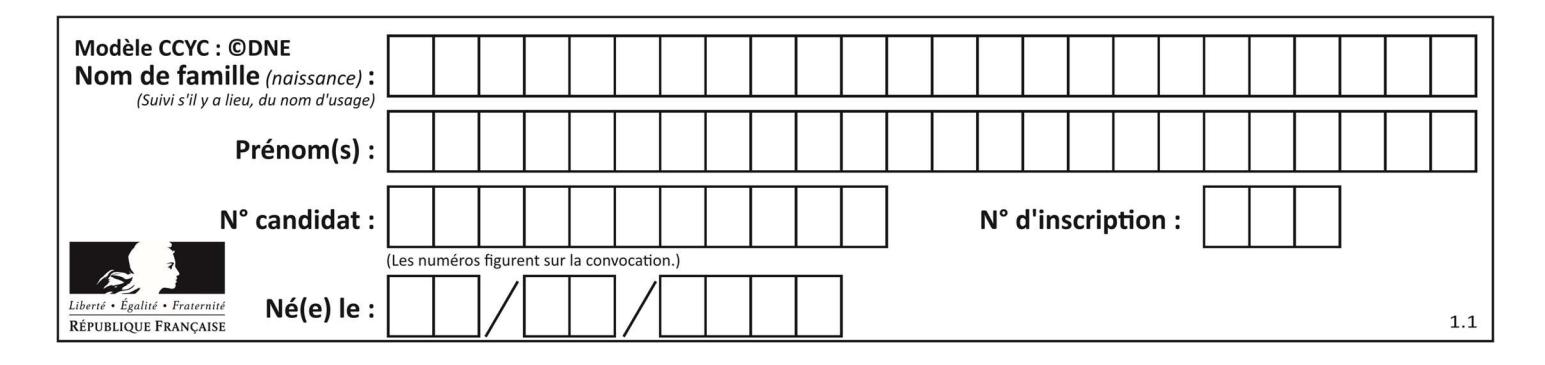

# Thème B : types construits

#### Question B 1

Quelle instruction permet d'affecter la liste [0,1,4,9,16] à la variable tableau ?

#### Réponses

- A tableau =  $[i**2 for i in range(4)]$ B tableau =  $[i**2 for i in range(5)]$ C tableau =  $[i**2 for i in range(16)]$
- D tableau =  $[i**2 for i in range(17)]$

#### Question B 2

On définit :

```
tab = [ ('Léa', 14), ('Guillaume', 12), ('Anthony', 16), ('Anne', 15) ]
```
Quelle est la valeur de l'expression [x[0] for x in tab if x[1]>=15] ?

#### Réponses

```
A [('Anthony', 16), ('Anne', 15)]
B ['Anthony', 'Anne']
C [16, 15]
D TypeError : 'tuple' object is not callable
```
#### Question B 3

On définit une grille G remplie de 0, sous la forme d'une liste de listes, où toutes les sous-listes ont le même nombre d'éléments.

```
G = [0, 0, 0, ..., 0], [0, 0, 0, …, 0], 
         [0, 0, 0, …, 0], 
 …… 
         [0, 0, 0, …, 0] ]
```
On appelle hauteur de la grille le nombre de sous-listes contenues dans G et largeur de la grille le nombre d'éléments dans chacune de ces sous-listes. Comment peut-on les obtenir ?

#### Réponses

```
A hauteur = len(G[0]) 
    largeur = len(G)B hauteur = len(G)largeur = len(G[0])C hauteur = len(G[0])largeur = len(G[1])
```

```
D hauteur = len(G[1])largeur = len(G[0])
```
#### Question B 4

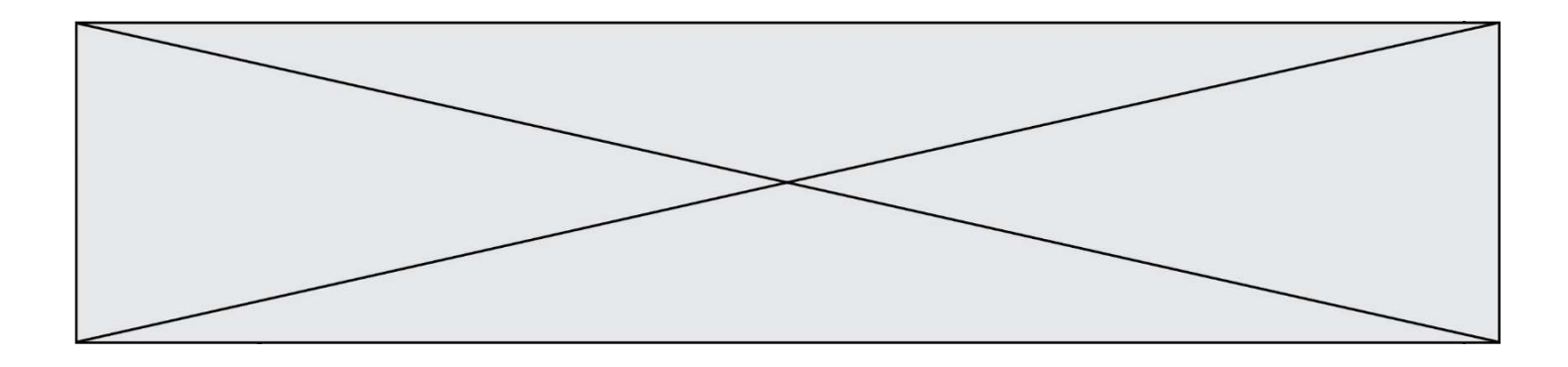

On définit la fonction suivante :

```
def f(x, y): 
   if x > y:
       return y, x 
    else: 
       return x, y
```
Quelle est la valeur renvoyée par l'appel f(42,21) ? Réponses

A (21, 42)

B (21, 21)

C (42, 21)

D (42, 42)

#### Question B 5

Quelle affectation permet de donner à L la valeur [1,9,25,49,81] ?

#### Réponses

A  $L = [i*2 for i in range(9) if i*2 == 0]$ B  $L = [i * * 2 \text{ for } i \text{ in } range(10) \text{ if } i * 2 == 0]$ C  $L = [i * * 2 \text{ for } i \text{ in } range(10) \text{ if } i * 2 == 1]$ D  $L = [i * * 2 \text{ for } i \text{ in } range(10) \text{ if } i // 2 == 1]$ 

#### Question B 6

On dispose d'une liste définie par  $L = [15, 17, 12, 23]$ . Quelle est la valeur de L après l'instruction L[2] = 25 ?

- A [15,25,12,23]
- B [15,17,25,12,23]
- C [15,17,25,23]
- D [15,17,12,25,23]

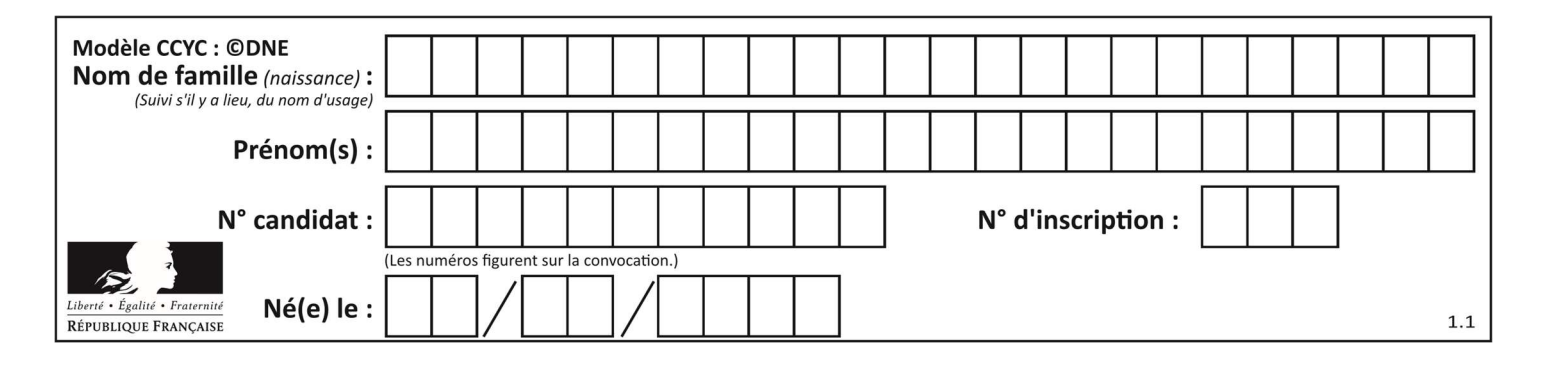

# Thème C : traitement de données en tables

#### Question C 1

On exécute le script suivant :

 $a = [1, 2, 3]$  $b = [4, 5, 6]$  $c = a + b$ 

Que contient la variable c à la fin de cette exécution ?

#### Réponses

A [5,7,9] B [1,4,2,5,3,6] C [1,2,3,4,5,6] D [1,2,3,5,7,9]

### Question C 2

On considère l'extraction suivante d'une base de données des départements français. Cette extraction a ensuite été sauvegardée dans un fichier texte.

```
"1","01","Ain","AIN","ain","A500" 
"2","02","Aisne","AISNE","aisne","A250" 
"3","03","Allier","ALLIER","allier","A460" 
"4","04","Alpes-de-Haute-Provence","ALPES-DE-HAUTE-PROVENCE","alpes-de-haute-
provence","A412316152" 
"5","05","Hautes-Alpes","HAUTES-ALPES","hautes-alpes","H32412"
```
Quel est le format de ce fichier ?

#### Réponses

A YML

- B XML
- C CSV

```
D JSON
```
## Question C 3

Quelle expression Python permet d'accéder au numéro de téléphone de Tournesol, sachant que le répertoire a été défini par l'affectation suivante :

```
repertoire = [\{\cdot\text{nom}': \cdot\text{Dupont}', \cdot\text{tel}': \cdot\text{5234'}\}, {'nom': 'Tournesol', 'tel': '5248'}, {'nom': 'Dupond', 'tel': '3452'}]
```
#### Réponses

```
A repertoire['Tournesol']
B repertoire['tel'][1]
```
- C repertoire[1]['tel']
- D repertoire['Tournesol'][tel]

#### Question C 4

On considère le code suivant :

```
def clearfield(f): 
   for i in range(len(f)):
```
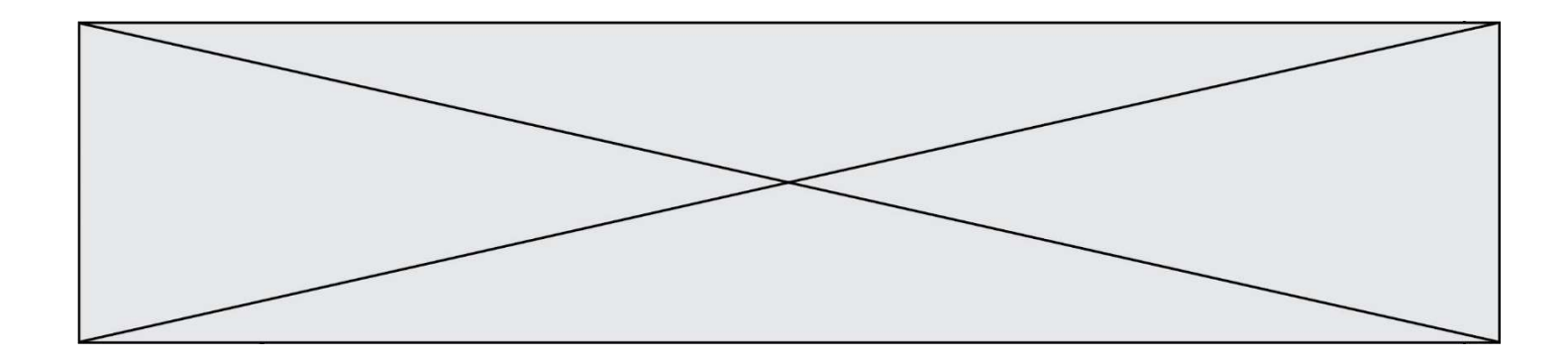

 f[i]['code'] = None return f

fiche = [ {"nom": "pierre", "note": 5.99, "code": 125}, {"nom": "pol", "note": 2.99, "code": 82}, {"nom": "jack", "note": 7.99, "code": 135} ]

Que renvoie clearfield(fiche) ?

#### Réponses

```
A [{"nom": "pierre", "note": 5.99, "code": 125}, 
 {"nom": "pol", "note": 2.99, "code": 82}, 
 {"nom": "jack", "note": 7.99, "code": 135}]
```

```
B [{"nom": "pierre", "note": None, "code": 125}, 
 {"nom": "pol", "note": None, "code": 82}, 
 {"nom": "jack", "note": None, "code": 135}]
```

```
C [{"nom": "pierre", "note": 5.99, "None": 125}, 
 {"nom": "pol", "note": 2.99, "None": 82}, 
 {"nom": "jack", "note": 7.99, "None": 135}]
```

```
D [{"nom": "pierre", "note": 5.99, "code": None}, 
 {"nom": "pol", "note": 2.99, "code": None}, 
 {"nom": "jack", "note": 7.99, "code": None}]
```
#### Question C 5

Laquelle de ces listes de chaînes de caractères est triée en ordre croissant ? Réponses A ['Chat', 'Chien', 'Cheval', 'Cochon']

B ['Chat', 'Cheval', 'Chien', 'Cochon'] C ['Chien', 'Cheval', 'Cochon', 'Chat'] D ['Cochon', 'Chien', 'Cheval', 'Chat']

#### Question C 6

Parmi les extensions suivantes, laquelle caractérise un fichier contenant des données que l'on peut associer à un tableau de pixels ?

- A pdf
- B xls
- C png
- D exe

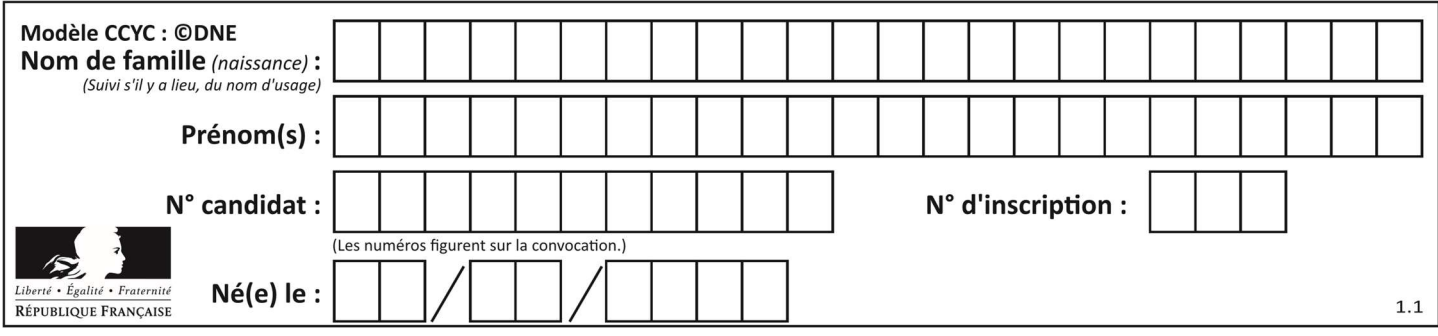

# Thème D : interactions entre l'homme et la machine sur le Web

### Question D 1

Saisir l'URL http://monsite.com/monprogramme.py?id=25 dans la barre d'adresse d'un navigateur ne peut jamais permettre :

### Réponses

- A d'obtenir une image
- B d'envoyer une requête GET
- C d'envoyer une requête POST
- D d'exécuter un programme Python sur le serveur

### Question D 2

Le site internet d'un quotidien d'information permet aux visiteurs de laisser des commentaires textuels. Ces commentaires doivent être visibles par les autres visiteurs.

Laquelle des affirmations suivantes est correcte ?

#### Réponses

- A Il suffit que la page HTML contienne des champs de la forme <textarea >
- B Il suffit que la page HTML contienne des champs de la forme <textarea > et d'utiliser JavaScript pour enregistrer les commentaires
- C Il faut un programme en PHP ou un script Python sur le serveur pour traiter les données
- D Non, ce n'est pas possible avec la technologie actuelle

## Question D 3

Lors de la consultation d'une page HTML, contenant un bouton dans lequel on ajoute l'attribut suivant, que se passe-t-il quand on clique sur ce bouton ?

<button onclick="this.style.color='red'">

#### Réponses

- A le pointeur de souris devient rouge lorsqu'il arrive sur le bouton
- B le texte du bouton devient rouge
- C le texte du bouton est remplacé par le mot "red"
- D le texte de la page passe en rouge

#### Question D 4

Quel est le nom de l'événement généré lorsque l'utilisateur clique sur un bouton de type button dans une page HTML ?

#### Réponses

- A action
- B mouse
- C submit
- D click

### Question D 5

Un internaute clique sur un lien qui envoie la requête HTTP suivante à un serveur :

http://jaimelaneige.com/ma\_planche/traitement.php?nom=Snow&prenom=Jon

Quelle est l'adresse du serveur ?

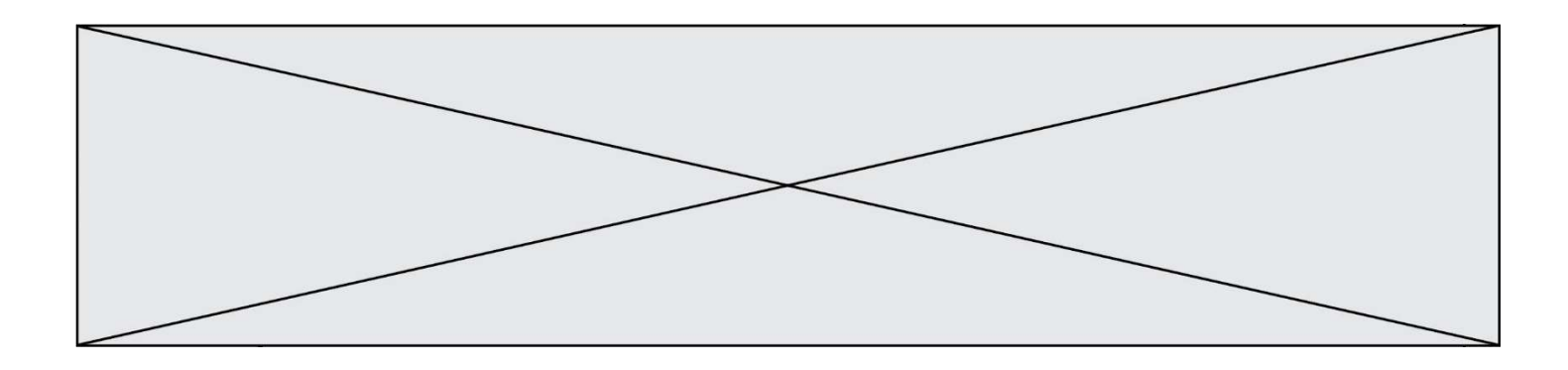

### Réponses

- A jaimelaneige
- B jaimelaneige.com
- C jaimelaneige.com/ma\_planche
- D jaimelaneige.com/ma\_planche/traitement.php

## Question D 6

Parmi les couples de balises suivants, lequel permet de créer un formulaire ?

### Réponses

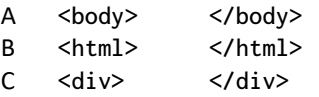

D <form> </form>

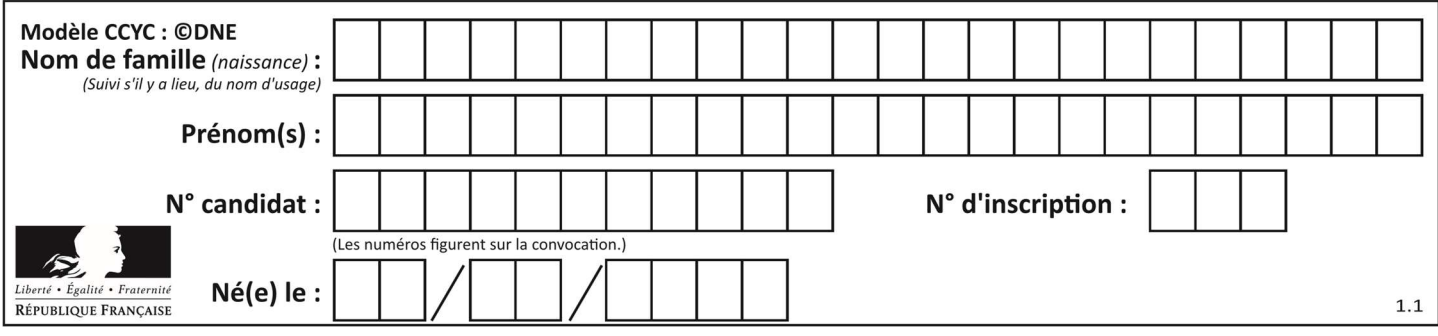

# Thème E : architectures matérielles et systèmes d'exploitation

### Question E 1

Dans l'architecture générale de Von Neumann, la partie qui a pour rôle d'effectuer les opérations de base est :

#### Réponses

- A l'unité de contrôle
- B la mémoire
- C l'unité arithmétique et logique
- D les dispositifs d'entrée-sortie

#### Question E 2

Parmi les dispositifs d'entrée et de sortie suivants, lequel est uniquement un capteur ? Réponses

- A la diode
- B l'écran tactile
- C le thermomètre
- D le moteur pas à pas

#### Question E 3

Le répertoire personnel de l'utilisateur contient deux répertoires tempo et sauve. On souhaite déplacer le fichier bac.txt du répertoire tempo vers le répertoire sauve. Quelle commande permet de réaliser ce déplacement ?

#### Réponses

- A mkdir ~/tempo/bac.txt ~/sauve
- B mkdir ~/sauve ~/tempo/bac.txt
- C mv ~/tempo/bac.txt ~/sauve
- D mv ~/sauve ~/tempo/bac.txt

#### Question E 4

Sous Unix, quelle commande permet de créer un nouveau répertoire ?

#### Réponses

- A mkdir
- B echo
- C ls
- D rm

#### Question E 5

Sachant que le répertoire courant contient les fichiers fich. txt, mafich. txt et programme. py, quel est le résultat de la commande ls fich\* dans un shell Linux ?

- A fich.txt mafich.txt
- B mafich.txt
- C fich.txt
- D programme.py

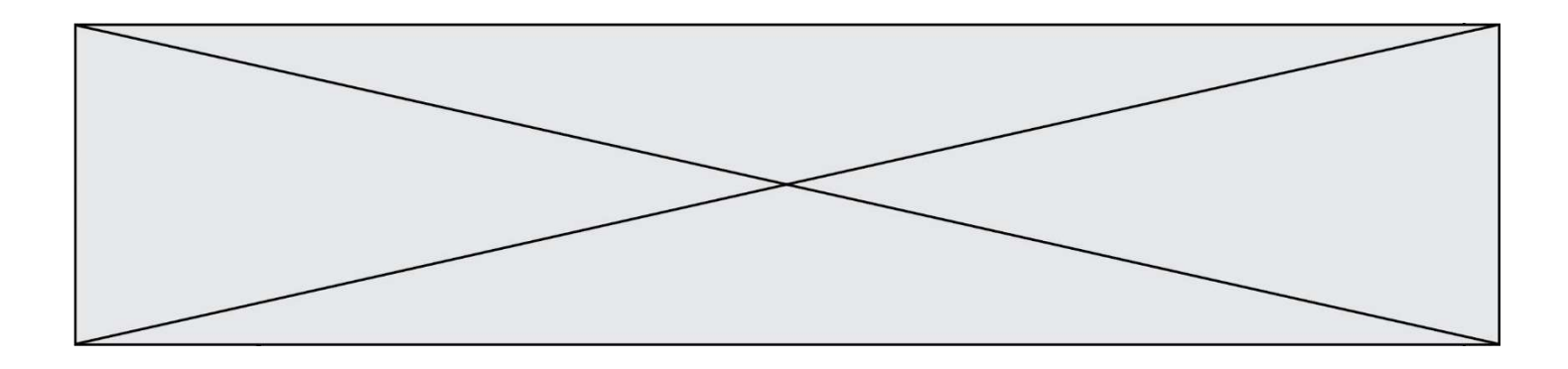

## Question E 6

Quelle est la commande qui permet d'afficher le répertoire courant dans le shell GNU/Linux ? Réponses

- A mkdir
- B pwd<br>C cd
- c d
- D ls -l

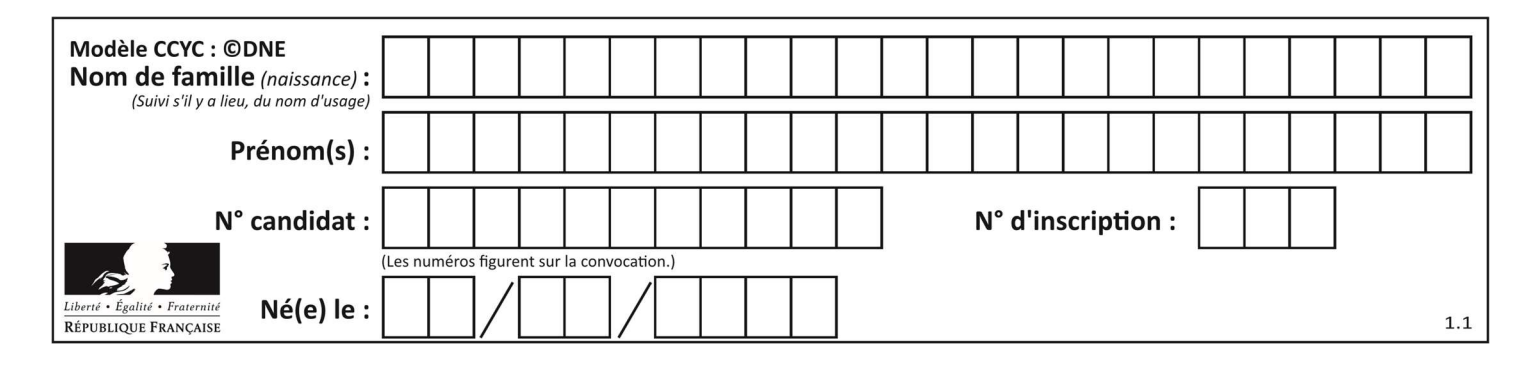

# Thème F : langages et programmation

### Question F 1

Lequel des langages suivants n'est pas un langage de programmation :

- Réponses
- A PHP
- B Javascript
- C HTML
- D Python

### Question F 2

La documentation de la fonction floor de la bibliothèque math est :

#### floor(x)

Return the floor of x as an Integral. This is the largest integer  $\leq x$ .

Que vaut floor(-2.2) ?

#### Réponses

- $A 2$
- $B 3$
- C on obtient une erreur, car –2.2 n'est pas un entier
- D 2.2

#### Question F 3

On a défini une liste L de nombres entiers. Quelle est la valeur de la variable m à la fin de l'exécution du script suivant ?

 $m = L[0]$ for j in range(len(L)): if  $m < L[j]$ :  $m = L[j]$ 

#### Réponses

- A la moyenne de la liste L
- B le minimum de la liste L
- C le maximum de la liste L
- D la longueur de la liste L

#### Question F 4

On définit la fonction suivante :

def  $f(x,y)$ :  $x = x + y$  $y = x - y$  $x = x - y$ return (x,y)

Quel est la valeur renvoyée par l'appel f(2019,2020) ?

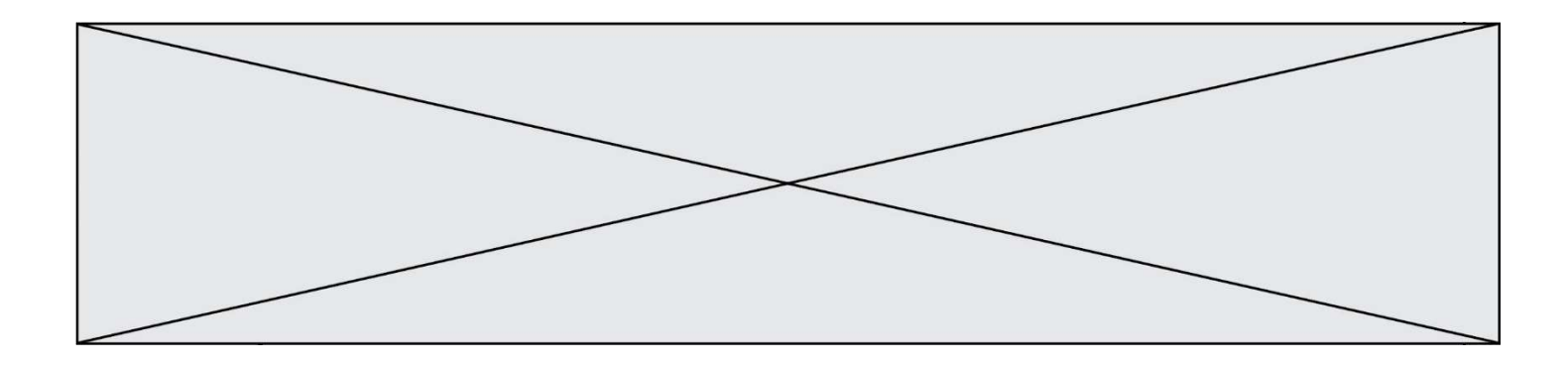

#### Réponses

- A (2019,2019)
- B (2019,2020)
- C (2020,2019)
- D (2020,2020)

#### Question F 5

On construit une liste L de la façon suivante :

```
L = []
for \overline{i} in range(1, 11, 2):
      L.append(5*i)
```
et on obtient ainsi la liste [5, 15, 25, 35, 45]. On pourrait aussi procéder de la façon suivante :

```
L = [1]......... # ligne 1
while i < 11:
     L.append(5*i) 
     ......... # ligne 2
```
Que faudrait-il écrire en ligne 1 et en ligne 2 pour obtenir le même résultat ? Réponses

A  $i = 0$  en ligne 1, et  $i = i + 1$  en ligne 2 B  $i = 0$  en ligne 1, et  $i = i + 2$  en ligne 2 C  $i = 1$  en ligne 1, et  $i = i + 1$  en ligne 2 D  $i = 1$  en ligne 1, et  $i = i + 2$  en ligne 2

#### Question F 6

Dans le programme JavaScript suivant, quelle est la notation qui délimite le bloc d'instructions exécuté à chaque passage dans la boucle while ?

```
i = \emptysetwhile (i < 10) {
      alert(i) 
     i = i + 1} 
alert("Fin")
```
- A le fait que les instructions soient encadrées entre { et }
- B le fait que les instructions soient indentées de 4 caractères comme en Python
- C le fait que les instructions suivent le mot clé while
- D le fait que les instructions suivent la parenthèse )

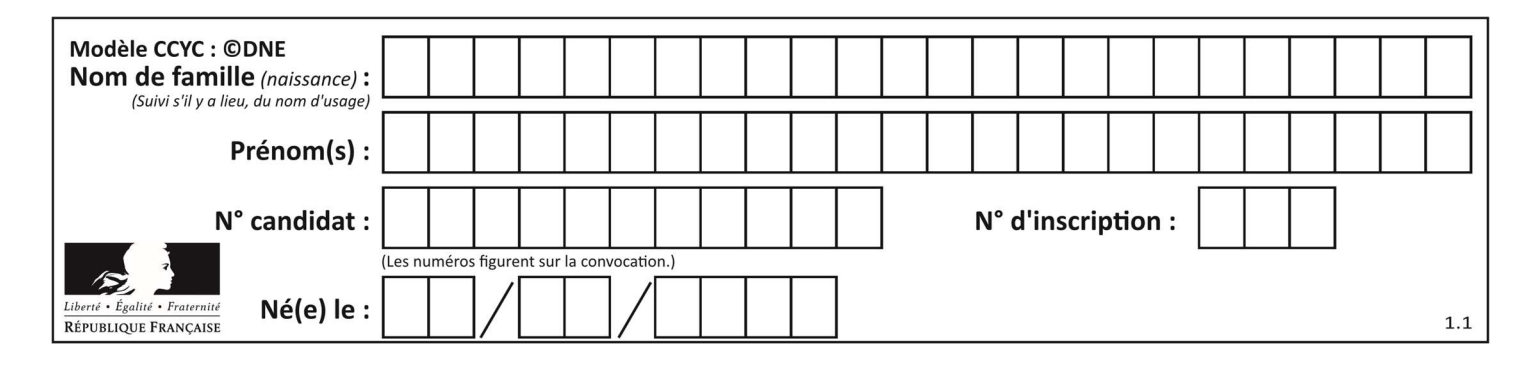

# Thème G : algorithmique

## Question G 1

On définit la fonction f comme suit :

def f(L):  $a = L[0]$  for x in L: if  $x < a$ :  $a = x$ return a

Quelle est la valeur renvoyée par l'appel f([7, 10.3, -4, 12 ,7 ,2, 0.7, -5, 14, 1.4]) ? Réponses

# A -5

- B 1.4
- C 7
- D 14

## Question G 2

On exécute le script suivant :

```
for i in range(n): 
    for j in range(i): 
       print('NSI')
```
Combien de fois le mot NSI est-il affiché ?

## Réponses

- A  $n^2$
- B  $(n+1)^2$
- C  $1 + 2 + \cdots + (n 1)$
- D  $1 + 2 + \dots + (n 1) + n$

## Question G 3

On a représenté sur un quadrillage les éléments de quatre classes (chaque classe est représentée par un carré, un triangle, un losange ou un disque) ainsi qu'un nouvel élément X.

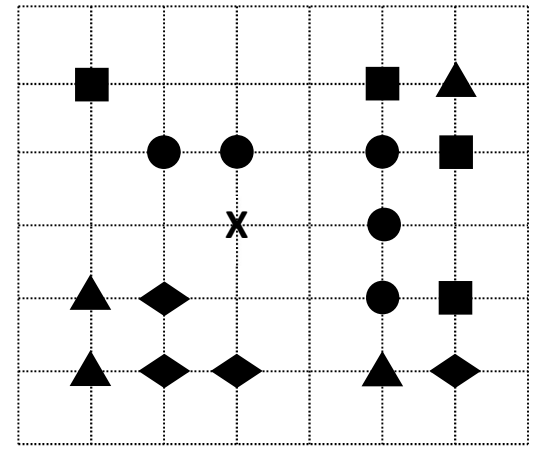

En appliquant l'algorithme des k plus proches voisins pour la distance usuelle dans le plan, avec k=5, à quelle classe est affecté le nouvel élément X ?

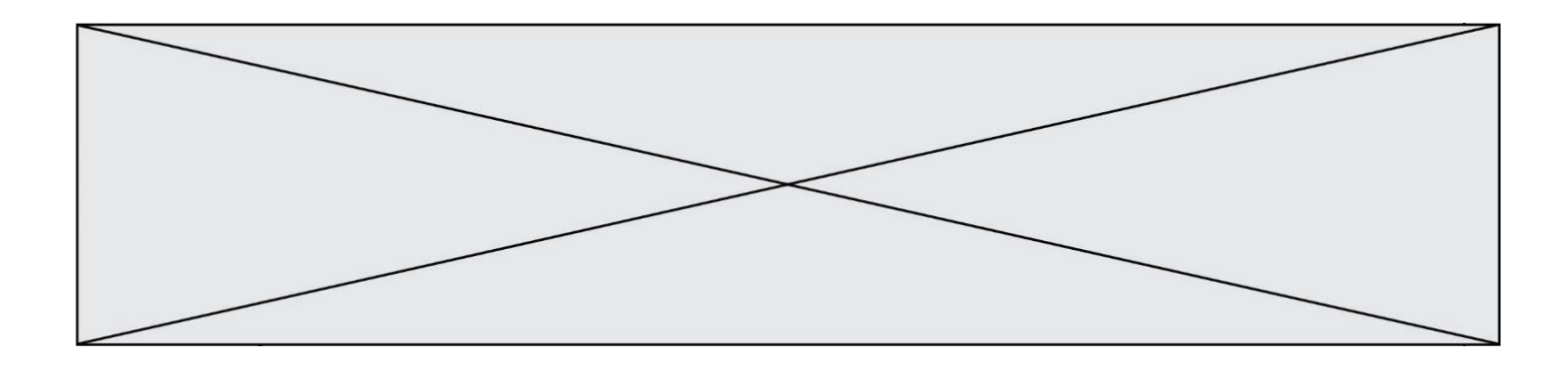

#### Réponses

- A la classe des carrés
- B la classe des triangles
- C la classe des losanges
- D la classe des disques

### Question G 4

Un algorithme de tri d'une liste d'entiers est implémenté de la façon suivante :

```
def trier(L) : 
    for i in range(len(L)): 
       indice_min = i 
       for j in range(i+1, len(L)): 
          if L[j] < L[indice_min] : 
             indice_min = j 
       L[i], L[indice_min] = L[indice_min], L[i] 
    return L
```
Quelle est l'affirmation exacte ?

#### Réponses

- A cet algorithme est celui du tri par sélection et sa complexité est O(n)
- B cet algorithme est celui du tri par insertion et sa complexité est  $O(n^*log(n))$
- C cet algorithme est celui du tri par sélection et sa complexité est  $O(n^2)$
- D cet algorithme est celui du tri par insertion et sa complexité est O(1)

## Question G 5

Quel est l'ordre de grandeur du coût du tri par insertion (dans le pire des cas) ?

#### Réponses

- A l'ordre de grandeur du coût dépend de l'ordinateur utilisé
- B linéaire en la taille du tableau à trier
- C quadratique en la taille du tableau à trier
- D indépendant de la taille du tableau à trier

#### Question G 6

On dispose en quantité illimité de pièces de 1 euro, 2 euros et 5 euros. On veut totaliser une somme de 18 euros. Quelle est la solution donnée par l'algorithme glouton ?

#### Réponses

A [5, 5, 5, 2, 1] B [5, 5, 5, 2, 2, 1] C [5, 5, 2, 2, 2, 1, 1] D [5, 2, 2, 2, 2, 1, 1, 1, 1, 1]